МІЖРЕГІОНАЛЬНА АКАДЕМІЯ УПРАВЛІННЯ ПЕРСОНАЛОМ

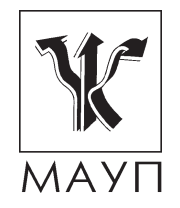

# **НАВЧАЛЬНА ПРОГРАМА дисципліни "ІНЖЕНЕРНА ТА КОМП'ЮТЕРНА ГРАФІКА" (для бакалаврів)**

Київ ДП «Видавничий дім «Персонал» 2012

Підготовлено доцентом кафедри прикладної математики та інформаційних технологій *Т. О. Столяровою* 

Затведжено на засіданні кафедри прикладної математики та інформаціних технологій (протокол № 8 від 24.04.09)

*Схвалено Вченою радою Міжрегіональної Академії управління персоналом*

**Столярова Т. О.** Навчальна програма дисципліни "Інженерна та комп'ютерна графіка" (для бакалаврів). — К.: ДП «Вид. дім «Персонал», 2012.  $-18c$ .

Навчальна програма містить пояснювальну записку, тематичний план, зміст дисципліни "Інженерна та комп'ютерна графіка", питання для самоконтролю, вказівки до виконання контрольної роботи, варіанти контрольних робіт, а також список літератури.

> © Міжрегіональна Академія управління персоналом (МАУП), 2012 © ДП «Видавничий дім «Персонал», 2012

### *ПОЯСНЮВАЛЬНА ЗАПИСКА*

Метою вивчення курсу "Інженерна та комп'ютерна графіка" є ознайомлення студентів із принципами побудови сучасних графічних систем, опанування алгоритмічних основ дво- та тривимірної графіки, набуття навичок створення графічних зображень за допомогою редакторів Adobe PhotoShop, CorelDraw, AutoCAD, 3D Studio MAX і створення інтерактивних програм з використанням бібліотеки OpenGL.

Завдання курсу — опанувати алгоритми і сучасні програмні засоби обробки графічних зображень. Предмет курсу становлять засоби подання графічних зображень, програмні системи їх обробки, базові алгоритми растрової графіки.

У курсі "Інженерна та комп'ютерна графіка" дається широкий огляд основних понять комп'ютерної графіки й обробки зображень, розглянуто дво- (2D) і тривимірну (3D) графіку. Розділи щодо обробки та подання двовимірних зображень містять теорію кольору, квантування, растрове перетворення ліній і багатокутників, а розділи щодо тривимірної графіки — проективну геометрію, подання кривих і поверхонь, алгоритми виділення невидимих ліній та поверхонь, моделі відображення й алгоритми освітлення. Механізми створення й обробки графічних зображень розглянуто на прикладі графічних редакторів Adobe PhotoShop, CorelDraw, AutoCAD, 3D Studio MAX і за допомогою бібліотеки OpenGL.

Після вивчення дисципліни студент повинен *знати*:

- • архітектуру сучасних графічних систем;
- • принципи формування та збереження цифрових зображень;
- • алгоритми візуалізації: растризації, відтинання, зафарбовування, видалення невидимих ліній і поверхонь;
- технології дво- і тривимірного графічного моделювання в редакторах Adobe PhotoShop, CorelDraw, AutoCAD, 3D Studio MAX;

• можливості бібліотеки OpenGL;

*уміти*:

• застосовувати дво- і тривимірне моделювання в редакторах Adobe PhotoShop, CorelDraw, AutoCAD, 3D Studio MAX;

- • використовувати сучасні програмні засоби для розв'язання інженерних задач геометричного моделювання;
- • розробляти інтерактивні графічні програми за допомогою бібліотеки OpenGL.

Для розуміння тематики курсу "Інженерна та комп'ютерна графіка" студенти повинні мати знання з лінійної алгебри й аналітичної геометрії, навички об'єктно-орієнтованого програмування, досвід використання пакетів прикладних програм і інструментальних засобів програмування.

Форма підсумкового контролю знань — іспит.

## *ТЕМАТИЧНИЙ ПЛАН дисципліни "ІНЖЕНЕРНА ТА КОМП'ЮТЕРНА ГРАФІКА"*

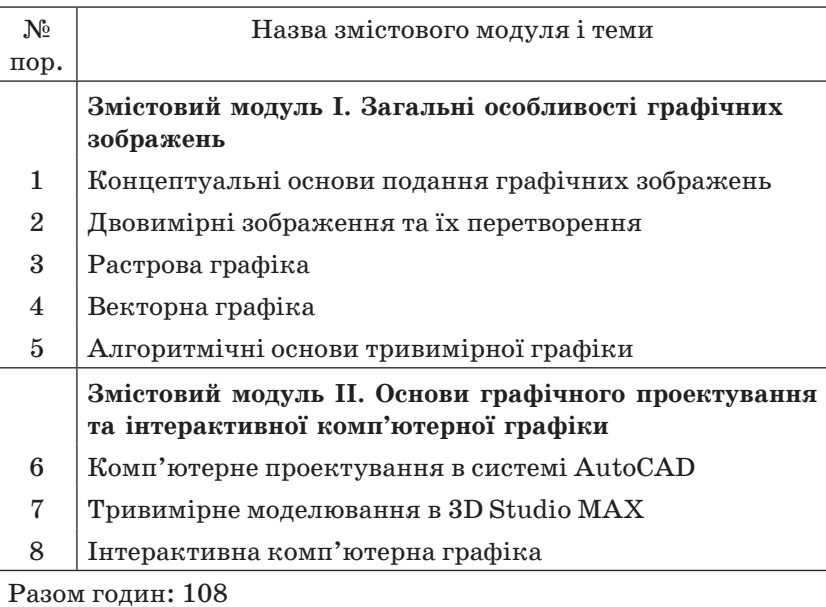

### *ЗМІСТ дисципліни "ІНЖЕНЕРНА ТА КОМП'ЮТЕРНА ГРАФІКА"*

## **Змістовий модуль I. Загальні особливості графічних зображень**

## *Тема 1. Концептуальні основи подання графічних зображень*

Історія, предмет і застосування комп'ютерної графіки. Тенденції розвитку технологій обробки графічної інформації. Галузі застосування комп'ютерної графіки: образотворча комп'ютерна графіка, проектування, моделювання, інтерактивна комп'ютерна графіка, динамічна тощо.

Принципи подання графічних зображень. Фізичні та синтезовані зображення. Світло та зображення. Поняття трасування променів. Зоровий апарат людини.

Загальні відомості про дискретне зображення та його подання в ЕОМ. Поняття про растрову та векторну графіку. Порівняльна характеристика векторної та растрової графіки: додавання нових елементів зображення, знищення та зміна раніше накреслених елементів зображення. Векторизація та растризація. Зображення кольорів. Фізичні принципи формування відтінків. Моделі кольору RGB, CMY. Формати графічних файлів: BMP, TIFF, GIF, PNG, JPG, psd. Векторні формати. Алгоритми стиснення зображень.

Архітектура графічних систем. Компоненти сучасних растрових дисплейних систем. Технічні засоби формування зображень. Засоби виведення графічних зображень та їх характеристики. Етапи перетворення при виведенні графічної інформації. Пристрої введення графічної інформації. Інструментальні засоби машинної графіки. Графічні мови високого рівня. Стандартизація в комп'ютерній графіці. Багаторівнева модель прикладної графічної системи.

*Література* [4; 5; 13; 16]

### *Тема 2. Двовимірні зображення та їх перетворення*

Геометричні перетворення двовимірних зображень: перетворення зсуву, масштабування, перетворення повороту. Композиція двовимірних перетворень, ефективність перетворень. Відтинання, проективне перетворення, растрове перетворення.

Генерація векторів: цифровий диференціальний аналізатор, алгоритм Брезенхема. Підвищення якості апроксимації векторів. Генерація кола: алгоритм Брезенхема. Заповнення багатокутників. Заливки області із затравкою: простий алгоритм заливки, порядковий алгоритм заливки із затравкою. Відтинання відрізків: двовимірний алгоритм Коена — Сазерленда, алгоритм Ліанга — Барскі. Порівняння алгоритмів двомірного відтинання. Відтинання багатокутників.

*Література* [7; 11; 12; 15; 22]

## *Тема 3. Растрова графіка*

Програма растрової графіки Adobe PhotoShop. Інструменти Adobe PhotoShop. Інструмент Pen: контрольна точка, напрямний вектор, кутова точка, точка перегину. Інструменти створення нового зображення: прості фігури, тіні, світіння, текстуровані букви, імітація хромованих букв та інші ефекти. Інструмент "текст". Інструменти виділення. Швидка маска. Модифікація виділених областей. Використання каналів. Робота з шарами. Використання фільтрів. Корекція кольору. Градієнт. Основні операції обробки растрових зображень. Фільтрація зображень: лінійні (матричні) фільтри, згладжування, зміна різкості, барельєф, розмиття під час швидкого руху. Морфінг.

Збереження зображень. Оптимізація зображень. Оптимізація зображень у форматі GIF. Оптимізація зображень у форматі JPG.

*Література* [5; 9; 13; 16]

## *Тема 4. Векторна графіка*

Програма CorelDraw для роботи з векторною графікою. Робота з панелями інструментів CorelDraw. Панель властивостей і її застосування. Засоби креслення ліній (крива Безьє, натуральні лінії, розмірні лінії). Креслення простих фігур. Обробка вузлів кривих. Типи вузлів, додавання та видалення вузлів, операції з вузлами. Трансформація, виключення, перетин, злиття об'єктів. Ефекти та приклади їх використання. Робота з текстом. Створення фігурного та простого тексту. Робота з текстовими вузлами. Розміщення тексту вздовж довільної кривої. *Література* [6; 10; 18; 23]

## *Тема 5. Алгоритмічні основи тривимірної графіки*

Основні поняття тривимірної графіки. Тривимірні примітиви. Системи координат. Заміна систем координат. Структури даних для представлення тривимірних моделей. Масиви вершин. Афінні перетворення тривимірних зображень, поворот, зсув, масштабування. Суперпозиція перетворень: поворот навколо довільної фіксованої точки, поворот навколо довільної осі. Зображення кривих ліній і поверхонь.

Реалістичне зображення сцен. Видалення прихованих ліній і поверхонь. Метод плаваючого горизонту. Алгоритм Робертса. Алгоритм видалення поверхонь із Z-буфером. Алгоритм трасування променів. Моделі освітлення. Механізм дифузного та дзеркального відображення світла. Моделі зафарбовування. Прозорість. Алгоритми побудови тіні. Фактура. Трасування променів.

*Література* [1; 4]

## **Змістовий модуль II. Основи графічного проектування та інтерактивної комп'ютерної графіки**

## *Тема 6. Комп'ютерне проектування в системі AutoCAD*

Загальна характеристика системи AutoCAD. Приклади використання AutoCAD для розв'язання інженерних завдань. Структура файла AutoCAD. Управління екраном AutoCAD. 2D-технологія креслення. Графічні примітиви. Креслення об'єктів, прив'язка об'єктів. Редагування об'єктів: обрізання, поворот, дзеркальне відображення, масштабування.

Основи тривимірного моделювання в AutoCAD. Побудова тривимірних моделей. Побудова розрізів й відтинань тривимірних моделей. Модифікація об'єктів у тривимірному просторі. *Література* [2; 20; 17]

### *Тема 7. Тривимірне моделювання в 3D Studio MAX*

Ключові концепції 3D Studio MAX. Поняття об'єктів 3D Studio MAX. Засоби створення та зміни об'єктів сцени. Поняття ієрархії сцени. Принципи анімації.

Створення та трансформація об'єктів. Прийоми моделювання простих і складних форм. Основи моделювання, створення та редагування сплайнів. Редагування сіткових оболонок. Об'ємна деформація об'єктів. Каркасне моделювання. Моделювання за допомогою булевих операцій.

Освітлення сцени. Настроювання освітлення. Типи джерел світла. Робота з тінями. Камери й установлення кадру. Установлення камери, її поля зору, фокусної відстані. Переміщення камери. Моделювання технік зйомки. Інструменти управління анімацією.

*Література* [3; 14; 21; 25]

### *Тема 8. Інтерактивна комп'ютерна графіка*

Загальна характеристика можливостей бібліотеки OpenGL. Прикладний інтерфейс OpenGL. Архітектура OpenGL. Синтаксис команд. Примітиви OpenGL. Типи багатокутників в OpenGL. Текст. Криволінійні об'єкти. Атрибути. Настроювання атрибута кольору. Візуалізація об'єктів. Перетворення об'єктів. Системи координат і фрейми. Робота з матрицями. Модельно-видові перетворення. Проекції. Криві та поверхні в OpenGL. Створення текстур. Модель освітлення. Специфікація матеріалів. Опис джерел світла.

Розроблення інтерактивних графічних програм. Реагування на події пристроїв уведення. Робота з меню. Інтерактивні програми анімації.

*Література* [8; 24]

## *ПИТАННЯ ДЛЯ САМОКОНТРОЛЮ*

- 1. Предмет і завдання комп'ютерної графіки.
- 2. Галузі застосування комп'ютерної графіки.
- 3. Еволюція відеосистем комп'ютера.
- 4. Основні характеристики відеоплат і моніторів.
- 5. Пристрої введення графічних зображень, особливості їх використання.
- 6. Пристрої виведення графічних зображень, особливості їх використання.
- 7. Чим відрізняються векторна та растрова графіка?
- 8. Що таке роздільна здатність?
- 9. Схарактеризуйте якості растрового зображення.
- 10. Дайте порівняльну характеристику растрових форматів файлів.
- 11. Які формати файлів використовуються для збереження векторних зображень?
- 12. Принципи сприйняття графічної інформації людиною.
- 13. Процес формування зображень за допомогою геометричної моделі.
- 14. Моделювання оптичних ефектів за допомогою методу трасування світлових променів.
- 15. Визначте суть адитивної кольорової моделі.
- 16. Порівняйте моделі кольору на основі додавання первинних компонентів та віднімання первинних компонентів.
- 17. Які властивості зображень використовують для створення алгоритмів стиснення зображень?
- 18. Cхарактеризуйте різні схеми стиснення зображень.
- 19. Порівняйте алгоритми стиснення зображень без втрат.
- 20. Принципи стиснення зображення алгоритма JPEG.
- 21. Порівняйте можливості графічних форматів BMP та GIF.
- 22. Порівняйте можливості графічних форматів JPEG та GIF.
- 23. Структура файлу BMP.
- 24. Архітектура графічних систем.
- 25. Cхарактеризуйте рівні моделі прикладної графічної системи.
- 26. Класифікація стандартів комп'ютерної графіки.
- 27. Cхарактеризуйте основні види перетворень на площині та у просторі.
- 28.Що таке афінні перетворення?
- 29. Властивості афінних перетворень.
- 30. Наведіть формули для обчислення координат точки зображення при поверненні на кут α проти годинникової стрілки.
- 31. Перетворення відрізків з векторної форми до растрової.
- 32. У чому полягає алгоритм Брезенхема для відрізків прямих?
- 33. У чому полягає процедура розкладання в растр відрізка за методом простого диференціального аналізатора?
- 34. Як здійснюється генерування кола?
- 35. У чому полягає основна ідея алгоритма Брезенхема?
- 36. Як визначити повну видимість відрізку в прямокутному вікні?
- 37.Що таке відтинання та для чого його використовують?
- 38. Постановка завдання заповнення багатокутників.
- 39. Схарактеризуйте можливості роботи з різними форматами файлів у Photoshop.
- 40. Засоби перетворення зображення при його збереженні у форматі GIF у Photoshop.
- 41. Засоби перетворення зображення при його збереженні у форматі JPEG у Photoshop.
- 42. Схарактеризуйте засоби роботи в різних кольорових режимах у Photoshop.
- 43. Схарактеризуйте інструменти зміни зображень програми Photoshop.
- 44. Призначення кольорових каналів.
- 45. Використання шарів у PhotoShop.
- 46. Засоби Photoshop, які можна використати для покращення якості кольорових сканованих зображень.
- 47. Призначення масок у Photoshop.
- 48. Опишіть процедури додавання різних ефектів для тексту у Photoshop.
- 49. Опишіть способи застосування коригуючої фільтрації у Photoshop.
- 50. Опишіть способи застосування фільтрації перетворення у Photoshop.
- 51. Дайте загальну характеристику засобам створення зображень у CorelDraw.
- 52. Створення градієнтних заливок у CorelDraw.
- 53. Створення фігурного тексту у CorelDraw.
- 54. Схарактеризуйте засоби роботи з різними типами вузлів у CorelDraw.
- 55. Виконання перетину об'єктів у CorelDraw.
- 56. Схарактеризуйте можливості роботи з різними форматами файлів у CorelDraw.
- 57. Як змоделювати зміщення об'єкта у тривимірному просторі?
- 58. Як змоделювати повертання об'єкта у тривимірному просторі?
- 59. Як змоделювати масштабування об'єкта у тривимірному просторі?
- 60. Форми представлення кривої у тривимірному просторі.
- 61. Ермітова форма представлення кривих та поверхонь.
- 62. Криві та поверхні у формі Безьє.
- 63. Побудова тіні.
- 64. Завдання видалення невидимих ліній і поверхонь і методи його вирішення.
- 65. Моделі освітлення.
- 66. Моделі дзеркального та дифузного відображення.
- 67. Завдання тривимірного відтинання і методи його вирішення.
- 68. Схарактеризуйте засоби створення геометричних тіл в AutoCAD.
- 69. Побудова геометричних тіл методом видавлювання в AutoCAD.
- 70. Побудова перетину геометричних тіл площиною видавлювання в AutoCAD.
- 71. Побудова геометричних тіл, що перетинаються, в AutoCAD.
- 72. Засоби створення об'єктів сцени у 3D Studio MAX.
- 73. Створення анімації у 3D Studio MAX.
- 74. Засоби трансформації об'єктів у 3D Studio MAX.
- 75. Як у 3D Studio MAX здійснюється моделювання сплайнів?
- 76. Як здійснюється редагування сіткових оболонок у 3D Studio MAX?
- 77. Як здійснити об'ємну деформацію об'єкта у 3D Studio MAX?
- 78. Як виконати моделювання за допомогою бульових функцій у 3D Studio MAX?
- 79. Засоби настроювання освітлення у 3D Studio MAX.
- 80. Які параметри камери можна змінити у 3D Studio MAX?
- 81. Схарактеризуйте інструменти управління анімацією.
- 82. Опишіть архітектуру бібліотек OpenGL.
- 83. Назвіть категорії функцій бібліотеки OpenGL.
- 84.Що в OpenGL є атомарним примітивом?
- 85.Що таке дисплейні списки?
- 86. Поясніть організацію роботи з масивами вершин та їх відмінність від дисплейних списків.
- 87. Які системи координат використовуються в OpenGL?
- 88. Назвіть види матричних перетворень в OpenGL.
- 89. Назвіть способи зміни положення спостерігача в OpenGL.
- 90. Поясніть різницю між локальними та нескінченно віддаленими джерелами світла.

## *ВКАЗІВКИ ДО ВИКОНАННЯ КОНТРОЛЬНОЇ РОБОТИ*

Після вивчення дисципліни студенти виконують контрольну роботу, в якій потрібно дати відповіді на теоретичні питання та виконати практичні завдання за допомогою програмних засобів обробки графічних зображень Adobe PhotoShop, CorelDraw, AutoCAD, 3D Studio MAX, OpenGL. Виконуючи практичні завдання, слід продемонструвати вміння володіти інструментами використовуваного програмного засобу. Студент має створити якнайреалістичнішу сцену, досягти якнайбільшої деталізації.

Про виконану роботу студент оформлює звіт за допомогою програми MS Word, зазначивши на титульній сторінці своє прізвище, ім'я, індекс групи, номер залікової книжки, номер варіанта. Наприкінці звіту слід навести список використаної літератури, поставити дату й підпис. У звіті треба дати відповіді на теоретичні питання та описати хід виконання практичних завдань. Для останнього завдання потрібно навести опис програми, характеристику структур даних і призначення використаних функцій бібліотеки OpenGL.

Результати виконання практичних завдань студент має записати на CD-R і вкласти в конверт, наклеєний на останню сторінку роботи. На диску мають бути такі файли:

- • файл PhotoShop **завдання 3. psd;**
- • файл CorelDraw **завдання 4. cdr;**
- • файл AutoCAD **завдання 5. dwg;**
- • сцена 3D Studio MAX **завдання 6. max;**
- • у папці завдання 7 файли інтерактивної графічної програми, в якій використано бібліотеку OpenGL;
- • документ MS Word, який містить звіт про виконання контрольної роботи.

Номер варіанта контрольної роботи студент визначає за номером своєї залікової книжки. Якщо остача від ділення номера залікової книжки на 5 становить 1, то студент виконує перший варіант контрольної роботи,  $2 -$  другий,  $3 -$  третій,  $4 -$  четвертий,  $0 - \pi'$ ятий.

Студенти не мають права самостійно змінювати варіант контрольної роботи, бо в такому разі роботу буде визнано недійсною.

## *ВАРІАНТИ КОНТРОЛЬНИХ РОБІТ*

### **Варіант 1**

- 1. Завдання генерації векторів і методи його розв'язання.
- 2. Побудова тіні.
- 3. Засобами програми Photoshop створити колаж: об'єднати зображення архітектурної споруди, літака та власної фотографії. У лівому нижньому куті зображення розмістити дату й час з ефектом тіні.
- 4. Створити візитку засобами програми CorelDraw. Розмістити на ній зображення, побудоване за допомогою перетину, а також використати ефект розміщення тексту поза еліпсом.
- 5. Засобами системи AutoCAD побудувати два вигляди й ізометрію такого циліндра з призматичним отвором.
- 6. Засобами системи 3D Studio MAX створити сцену з кількох предметів на шаховій дошці, до якої додати дзеркальну поверхню. Реалізувати анімацію для освітлення сцени.
- 7. Створити засобами бібліотеки OpenGL віртуальний годинник (тривимірну модель годинника з годинниковою, хвилинною та секундною стрілками). Сцена має бути якнайреалістичнішою. Реалізувати інтерактивні засоби зміни часу.

### **Варіант 2**

- 1. Завдання генерації кола та методи його розв'язання.
- 2. Завдання видалення невидимих ліній і поверхонь і методи його розв'язання.
- 3. Засобами програми Photoshop створити колаж: об'єднати зображення морського пейзажу, птаха та власної фотографії. Додати до зображення ефект дощу.
- 4. Створити рекламний листок розміром А5 для одного з товарів засобами програми CorelDraw. Для якогось фрагмента зображення застосувати ефект лінзи, а також використати спецефект розміщення тексту всередині круга.
- 5. Засобами системи AutoCAD побудувати два вигляди й ізометрію циліндра з призматичним отвором.
- 6. Засобами системи 3D Studio MAX створити модель персонажа за допомогою Mesh-моделювання.
- 7. Засобами бібліотеки OpenGL створити тривимірну сцену Cornell Box (кімната кубічного вигляду без передньої стінки, у якій розміщено предмети з різними формами, джерело світла на стелі, а також камеру так, щоб було видно всю кімнату). Сцена має бути якнайреалістичнішою. Реалізувати інтерактивні засоби переміщення об'єктів сцени по кімнаті.

## **Варіант 3**

- 1. Завдання заповнення багатокутників і методи його розв'язання.
- 2. Моделі освітлення.
- 3. Засобами програми PhotoShop створити колаж: об'єднати зображення тропічного пейзажу, собаки та власної фотографії. У лівому нижньому куті зображення розмістити дату й час з ефектом світіння з-за тексту.
- 4. Засобами програми CorelDraw створити рекламну об'яву для якогось товару. На плакаті розмістити зображення дороги з ефектом одноточкової перспективи; використати спецефект розміщення тексту на замкнутій траєкторії.
- 5. Засобами системи AutoCAD побудувати два вигляди й ізометрію циліндра з призматичним отвором.
- 6. Засобами системи 3D Studio MAX створити сцену з кількох предметів на шаховій дошці, розмістивши на ній чашку кави, з якої йде пара.
- 7. Засобами бібліотеки OpenGL створити інтерактивний ландшафт (генерація та виведення поверхні ландшафту з розфарбуванням відповідно до висоти вершини та забезпечення інтерактивного переміщення над ландшафтом). Сцена має бути реалістичною.

## **Варіант 4**

- 1. Завдання двовимірного відтинання та методи його розв'язання.
- 2. Моделі дзеркального та дифузного відображення.
- 3. Засобами програми Photoshop створити колаж: об'єднати зображення архітектурної споруди, автомобіля та власної фотографії. У лівому нижньому куті зображення розмістити дату й час з ефектом "горошок".
- 4. Засобами програми CorelDraw створити вітальну листівку, на якій розмістити комбіноване зображення, а також використати ефект об'ємного тексту.
- 5. Засобами системи AutoCAD побудувати два вигляди й ізометрію циліндра з призматичним отвором.
- 6. Засобами системи 3D Studio MAX створити сцену, у якій реалізувати ефект написання вашого прізвища лазером.
- 7. Засобами бібліотеки OpenGL створити тривимірну сцену Cornell Box (кімната кубічного вигляду без передньої стінки, у якій розміщено предмети з різними формами, джерело світла на стелі, а також камеру так, щоб було видно всю кімнату). Сцена має бути якнайреалістичнішою. Реалізувати інтерактивні засоби обертання об'єктів сцени.

## **Варіант 5**

- 1. Архітектура графічних систем.
- 2. Завдання тривимірного відтинання та методи його розв'язання.
- 3. Засобами програми PhotoShop створити колаж: об'єднати зображення морського пейзажу, дельфіна та власної фотографії. Для зображення дельфіна застосувати ефект "лупа".
- 4. Засобами програми CorelDraw створити фірмовий бланк, на якому розмістити зображення, отримане за допомогою команди виключення, а також застосувати до різних фрагментів зображень конічне та радіальне заливання.
- 5. Засобами системи AutoCAD побудувати два вигляди й ізометрію циліндра з призматичним отвором.
- 6. Засобами системи 3D Studio MAX створити тривимірну анімаційну сцену — імітацію польоту літального апарату по лабіринту.

7. Засобами бібліотеки OpenGL створити тривимірну сцену — Cornell Box (кімната кубічного вигляду, без передньої стінки, у якій розміщено предмети з різними формами, джерело світла на стелі, а також камеру так, щоб було видно всю кімнату). Сцена має бути якнайреалістичнішою. Реалізувати інтерактивні засоби зміни параметрів світла та камери.

### *СПИСОК ЛІТЕРАТУРИ*

### *Основна*

- 1. *Аммерал Л.* Интерактивная трехмерная машинная графика: Пер. с англ. — М.: Сол Систем, 1992.
- 2. *Большаков В.* Инженерная и компьютерная графика: Практикум. — СПб.: BHV, 2004. — 592 с.
- 3. *Бордман Т.* 3ds max6: Учеб. курс. СПб.: Питер, 2005.
- 4. *Иванов В. П., Батраков А. С.* Трехмерная компьютерная графика. — М.: Радио и связь, 1995. — 224 с.
- 5. *Климов А. С.* Форматы графических файлов. К.: НИПФ "ДиаСофт Лтд.", 1995. — 480 с.
- 6. *Кобурн Ф., Маккоpмик П.* Эффективная работа с CorelDraw 7: Офиц. рук-во: Пер. с англ. — СПб.: Питер, 1997. — 736 с.
- 7. *Корриган Дж.* Компьютерная графика. Секреты и решения: Пер. с англ. — М.: Энтроп, 1995. — 350 с.
- 8. *Краснов М.* OpenGL. Графика в проектах Delphi. СПб.: BHV,  $2004. - 352$  c.
- 9. *Луций С., Петров М., Попов В.* Работа в Photoshop на примерах. — М.: Бином, 1996. — 432 с.
- 10. *Миронов Д.* CorelDraw 9: Учеб. курс. СПб.: Питер, 2000. 448 с.
- 11. *Ньюмен У., Спрулл Р.* Основы интерактивной машинной графики: Пер. с англ. — М.: Мир,  $1976. - 573$  с.
- 12. *Петров М. П. Молочков В. П*. Компьютерная графика: Учебник. — СПб.: Питер, 2003.
- 13. *Порев В.* Компьютерная графика: Учеб. пособие. СПб., 2004.
- 14. *Приписнов Д. Ю.* Моделирование в 3D Studio Max 3.0. СПб.: ВН, 2000. —  $352c$ .
- 15. *Роджерс Д.* Алгоритмические основы машинной графики. М.: Мир, 1989. — 504 с.
- 16. *Романов В. Ю.* Популярные форматы файлов для хранения графических изображений на IBM PC. — М.: Радио и связь,  $1992. - 140c$ .
- 17. *Съемщикова Л. С.* Создаем чертежи на компьютере в AutoCAD. — М.: ДМК Пресс, 2004. — 176 с.
- 18. *Темин Г. В.* 3D Studio MAX 6/7: Учеб. курс. К.: ДиаСофт,  $2005. - 464$  c.
- 19. *Ткачев Д.* AutoCAD 2002: Самоучитель. СПб.: Питер,  $2005. - 464$  c.
- 20. *Фоли Дж., Вэн-Дэм А.* Основы интерактивной машинной графики: В 2 кн. — М.: Мир, 1985. — 1053 с.
- 21. *Эйнджел Э.* Интерактивная компьютерная графика. Вводный курс на базе OpenGL: Пер. с англ.  $-$  2-е изд.:  $-$  М.: Издат. дом "Вильямс", 2001. — 592 с.

### *Додаткова*

- 22. *Тайц А., Тайц А.* CorelDRAW 8: Краткий курс. СПб.: Питер, 1999. — 256 с.
- 23. *Флеминг Б.* Создание трехмерных персонажей. Уроки мастерства: Пер. с англ. — М.: ДМК, 1999. — 448 с.
- 24. *Хант Ш.* Эффекты в CorelDRAW: Пер. с англ. СПб.: BHV, 1999. — 704 с.
- 25. *Эллиотт С., Миллеp Ф.* Внутренний мир 3D Studio MAX: Пер. с англ. — К.: DiaSoft, 1997. — Т. 1. — 752 с.

### *Електронні ресурси*

http: // www. intuit. ru/department/network/networkbasics/ lit. html

- http: // uk. wikipedia. org/wiki/
- http: // www. nbuv. gov. ua/
- http: // library. kr. ua/libworld/elib. html
- http: // www. nplu. kiev. ua/
- http: // www. elobook. com/
- http: // lib. com. ua/7/0. html

### *ЗМІСТ*

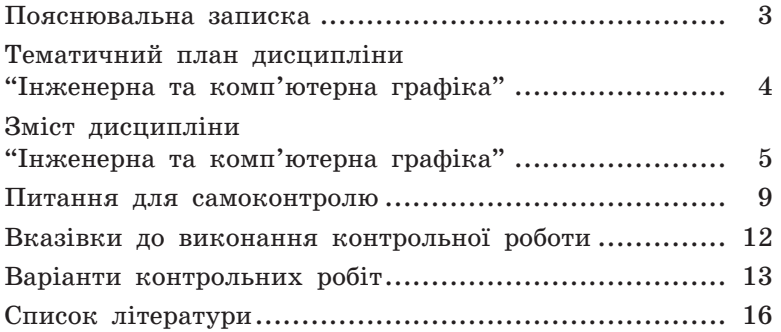

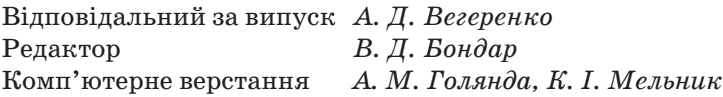

### Зам. № ВКЦ-4742

Формат  $60\times84/16$ . Папір офсетний. Друк ротаційний трафаретний. Ум. друк. арк. 1,14. Обл.-вид. арк. 0,67. Наклад 30 пр. Міжрегіональна Академія управління персоналом (МАУП) 03039 Київ-39, вул. Фрометівська, 2, МАУП ДП «Видавничий дім «Персонал» 03039 Київ-39, просп. Червонозоряний, 119, літ. ХХ *Свідоцтво про внесення до Державного реєстру суб'єктів видавничої справи ДК № 3262 від 26.08.2008* Надруковано в друкарні ДП «Видавничий дім «Персонал»